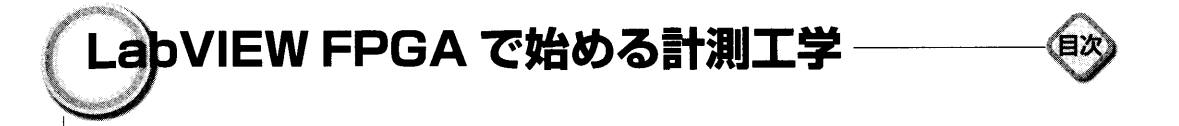

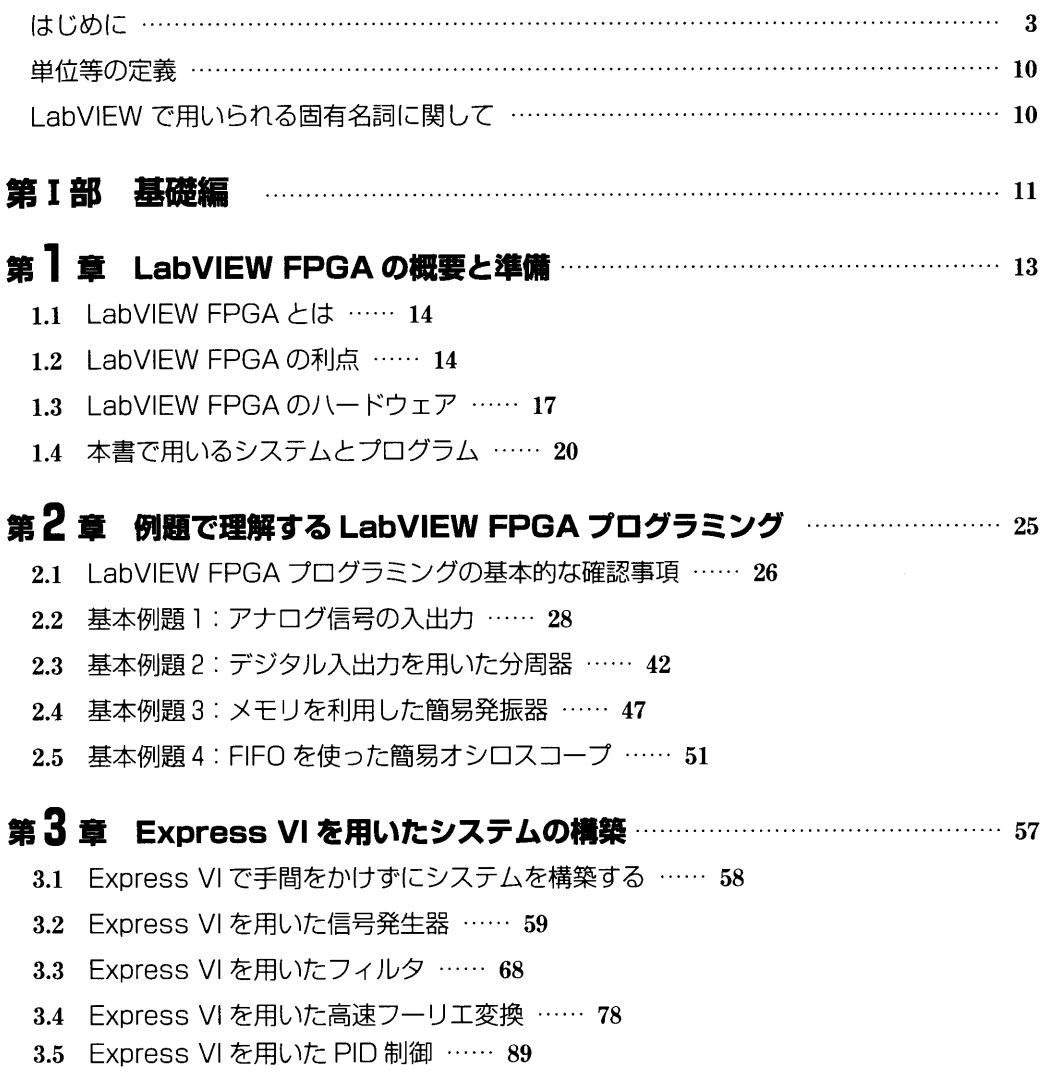

## 第4章 LabVIEW FPGA の基本事項 ………………………………………………… 97

- 4.1 プログラムの実行におけるポイント …… 98
- 4.2 FPGA VIのコンパイル …… 104
- 4.3 ホスト VI のプログラム作成 …… 106
- 4.4 FPGA VI の信号入出力 …… 112
- 4.5 FPGA VIのループ …… 114
- 4.6 LabVIEW FPGA のパイプライン処理 …… 125
- 4.7 固定小数点の基本事項 …… 132

## 第5章 信号入出力部分の動きを理解する ………………………………………………… 139

- 5.1 入出力のサンプリングレートと波形 …… 140
- 5.2 リアルタイム性を制限するハードとソフト …… 145
- 5.3 タイミングのずれとゆらぎ …… 153

## 章 LabVIEW FPGA ……………………………………………………159

- 6.1 LabVIEW FPGA におけるメモリの概要 …… 160
- 6.2 メモリでつくる任意波形発生器 …… 163

## 章 FIFO ………………………………………………………169

- 7.1 LabVIEW FPGA における FIFO …… 170 7.2 FPGA VI で利用する FIFO の関数 …… 172
- 
- 7.3 FIFO メソッドノードの働きを確認する …… 175
- 7.4 ホストとのデータ通信 …… 184

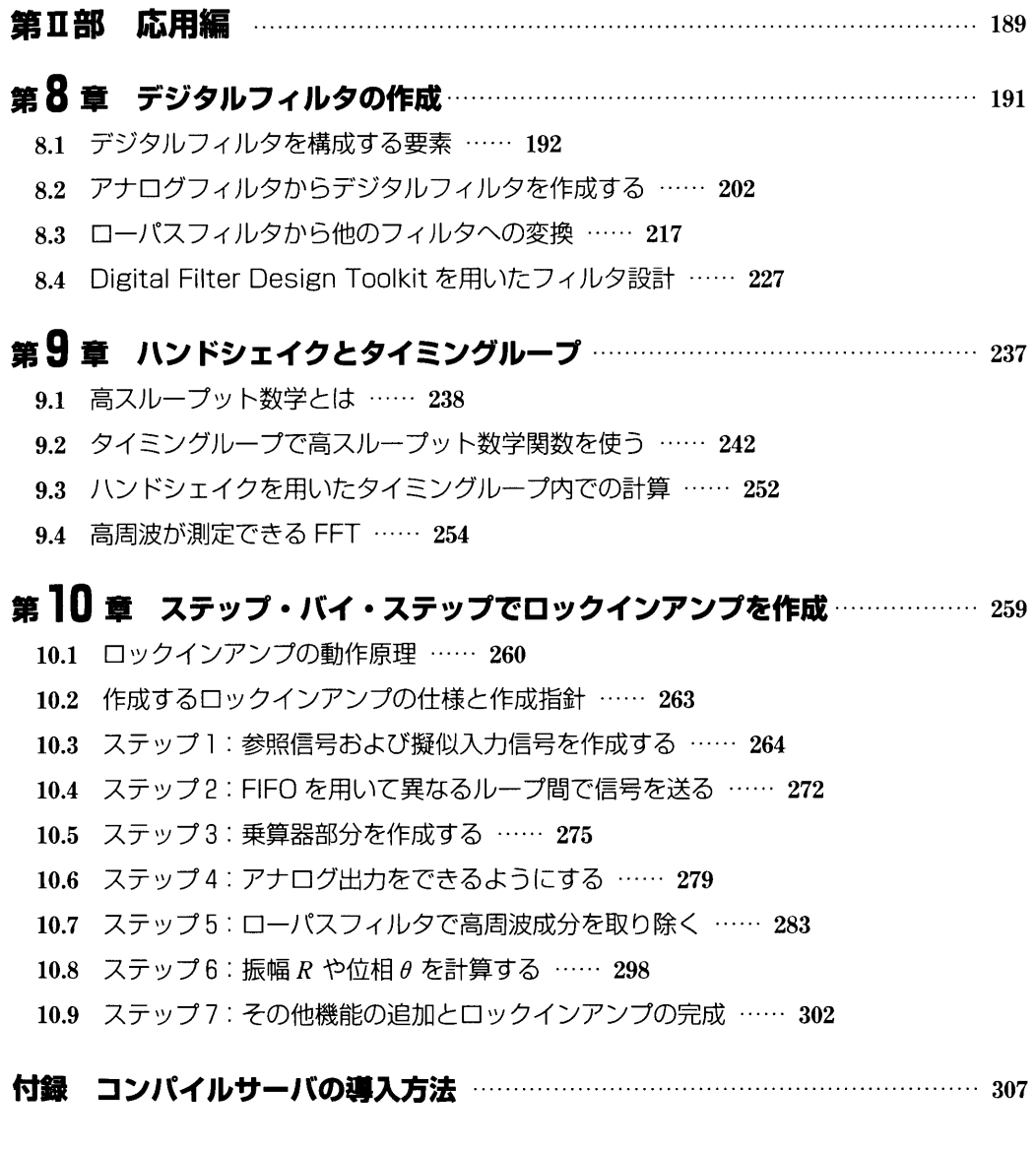

……………………………………314 ……………………………………315